# ReactJS

eer

ution

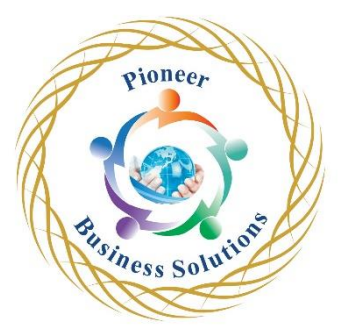

# **Table of content:**

React Introduction

- ReactJS Introduction
- ReactJS Understanding SPAs and MPAs
- ReactJS Creating our First React App
- ReactJS Project Structure created by CRA

JSX

- ReactJS Introduction to JSX
- ReactJS JSX Behind the Scenes
- ReactJS Adding Styles to React Elements
- ReactJS Create React Elements Dynamically

Introduction to Components

- ReactJS Creating our First React Component
- ReactJS Passing Data to Components using Props

# Import and Export Modules

• ReactJS - Import and Export of Modules

## Styling Components

- ReactJS Introduction to CSS Modules
- ReactJS Creating Mobile Responsive Components

### Components in Details

- ReactJS Stateful vs Stateless Components
- ReactJS Creating Class-based Components
- ReactJS More about setState() Method
- ReactJS Passing Props to Class-based Components
- ReactJS Passing Function as Props

### Component Life-cycle

- ReactJS render() method Behind the scenes.
- ReactJS Component Lifecycle Creation
- ReactJS Component Lifecycle Updation
- ReactJS shouldComponentUpdate() Lifecycle Method